## ตารางแสดงวงเงินงบประมาณที่ได้รับจัดสรรและรายละเอียดค่าใช้จ่าย

## จ้างบริการบำรุงรักษาและซ่อมแซมแก้ไขเครื่องตรวจข้อสอบ จำนวน ๑ ระบบ

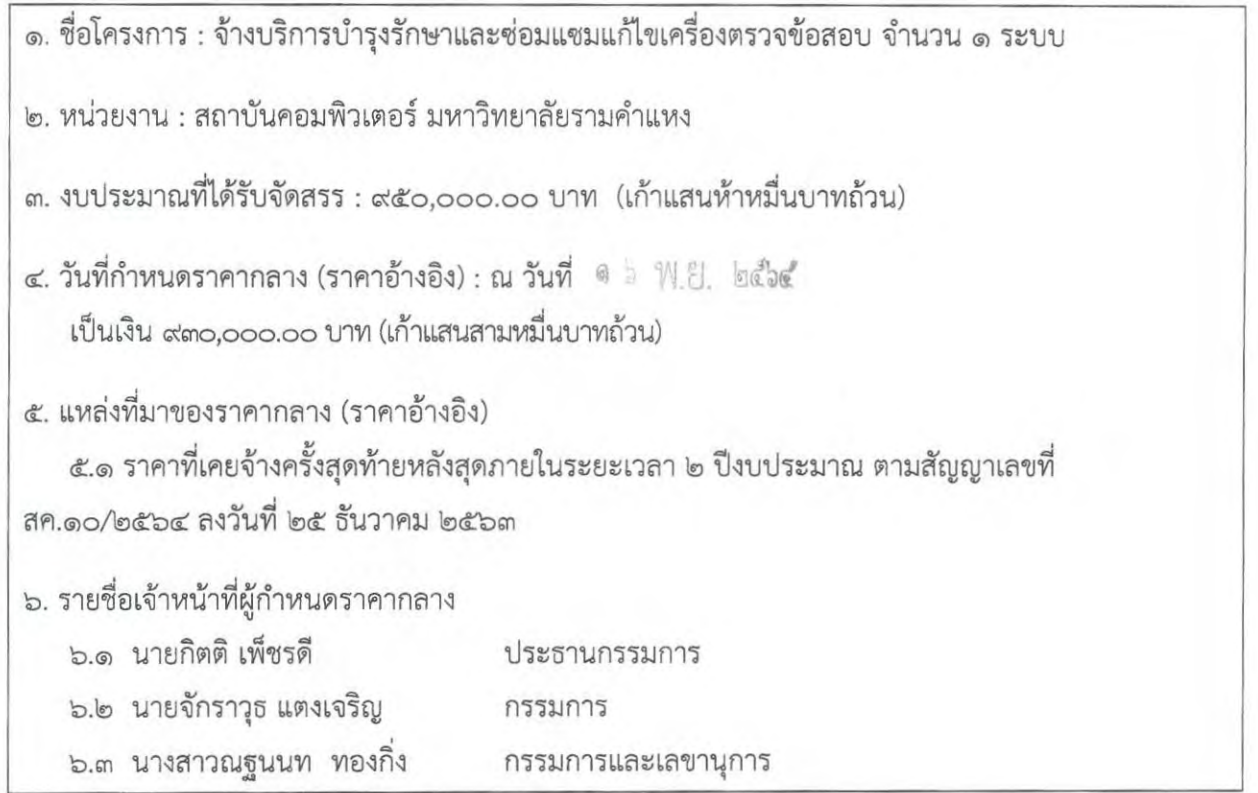

 $\frac{1}{\sqrt{2}}$ 

## รายละเอียดราคากลางของคณะกรรมการร่างขอบเขตของงาน (TOR) และกำหนดราคากลาง จ้างบำรุงรักษาและซ่อมแซมแก้ไขเครื่องตรวจข้อสอบ จำนวน ๑ ระบบ

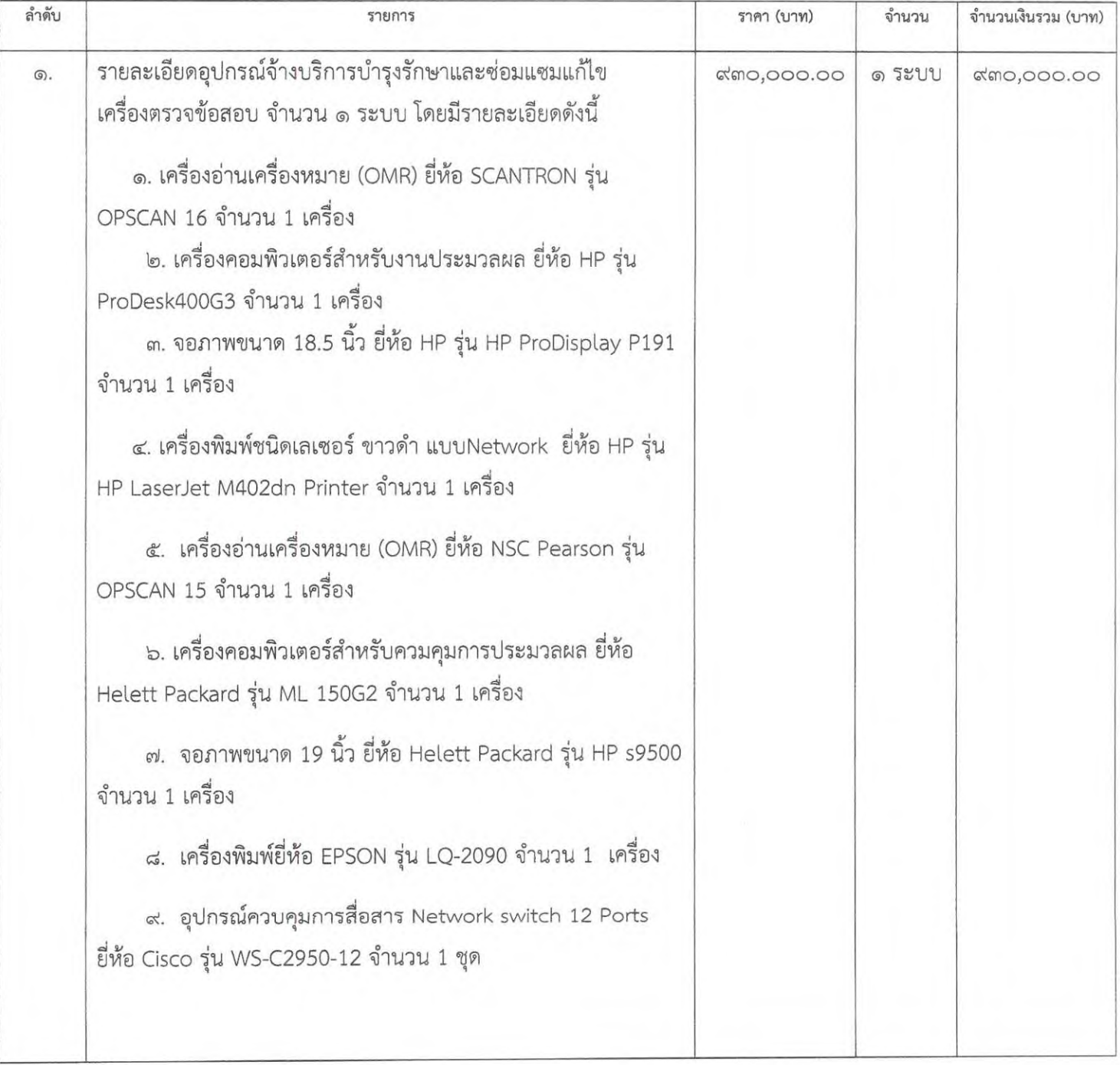

Paris

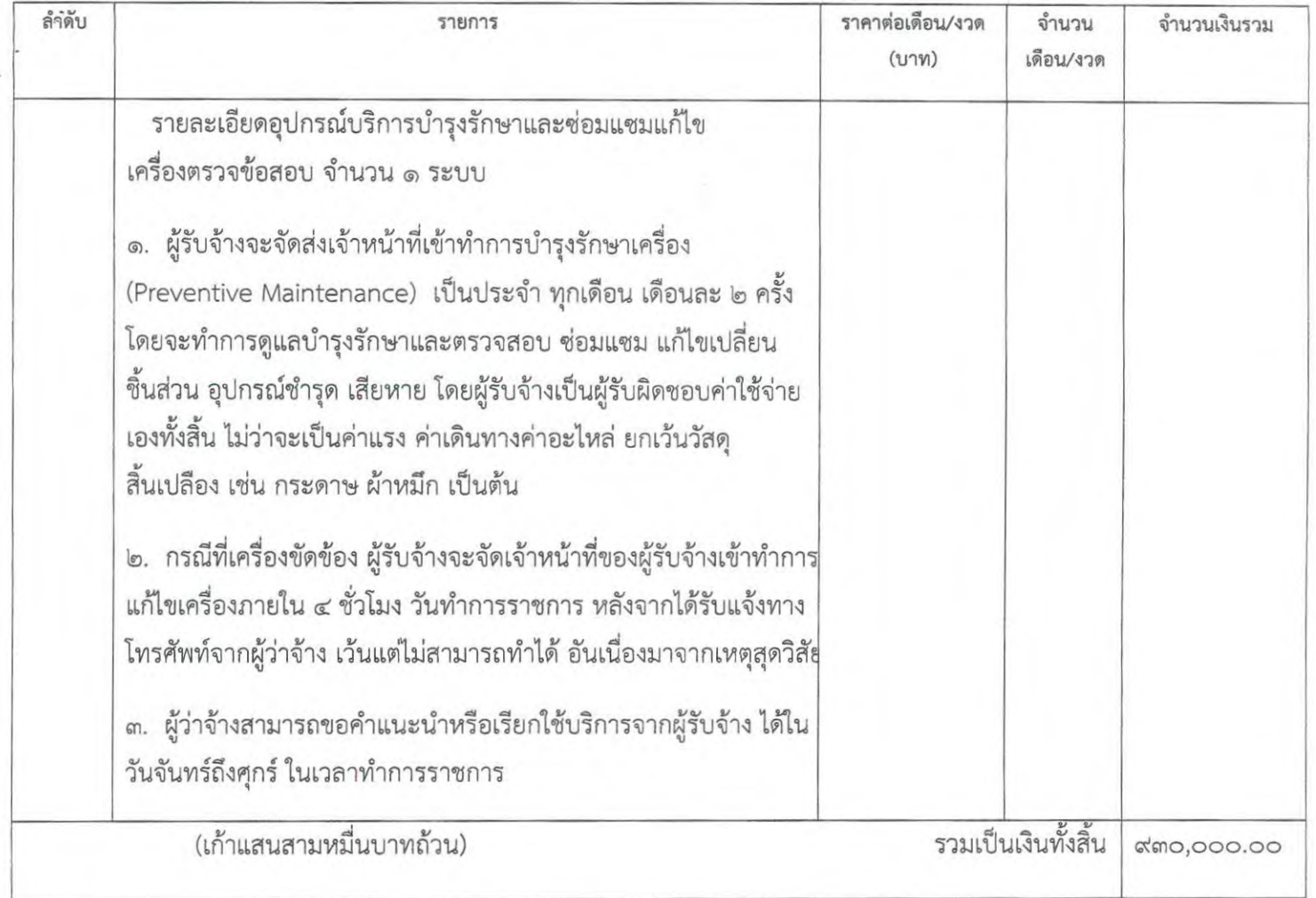

<u>หมายเหตุ</u> เป็นราคารวมภาษีมูลค่าเพิ่ม ๗ % ไว้เรียบร้อยแล้ว ้จ้างบำรุงรักษาและซ่อมแซมแก้ไขเครื่องตรวจข้อสอบจำนวน ๑ ระบบ ราคาต่องวดเป็นเงิน ๗๗,๕๐๐.๐๐บาท (เจ็ดหมื่นเจ็ดพันห้าร้อยบาทถ้วน) จ้างบำรุงรักษาและซ่อมแซมแก้ไขเครื่องตรวจข้อสอบจำนวน ๑ ระบบ ตั้งแต่วันที่ ๑ มกราคม ๒๕๖๕ ถึงวันที่ ๓๑ ธันวาคม ๒๕๖๕ รวมระยะเวลา ๑๒ เดือน เป็นเงิน ๙๓๐,๐๐๐.๐๐ บาท (เก้าแสนสามหมื่นบาทถ้วน)

(นายกิตติ เพ็ชรดี)  $QCD$ ลงชื่อ ..................... (นายจักราวุธ แตงเจริญ) (นางสาวณฐนนท ทองกิ่ง)